Windows Xp Sp3 Update Manual Offline
>>>CLICK HERE<<<

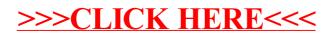